UICollectionView: Loading Content

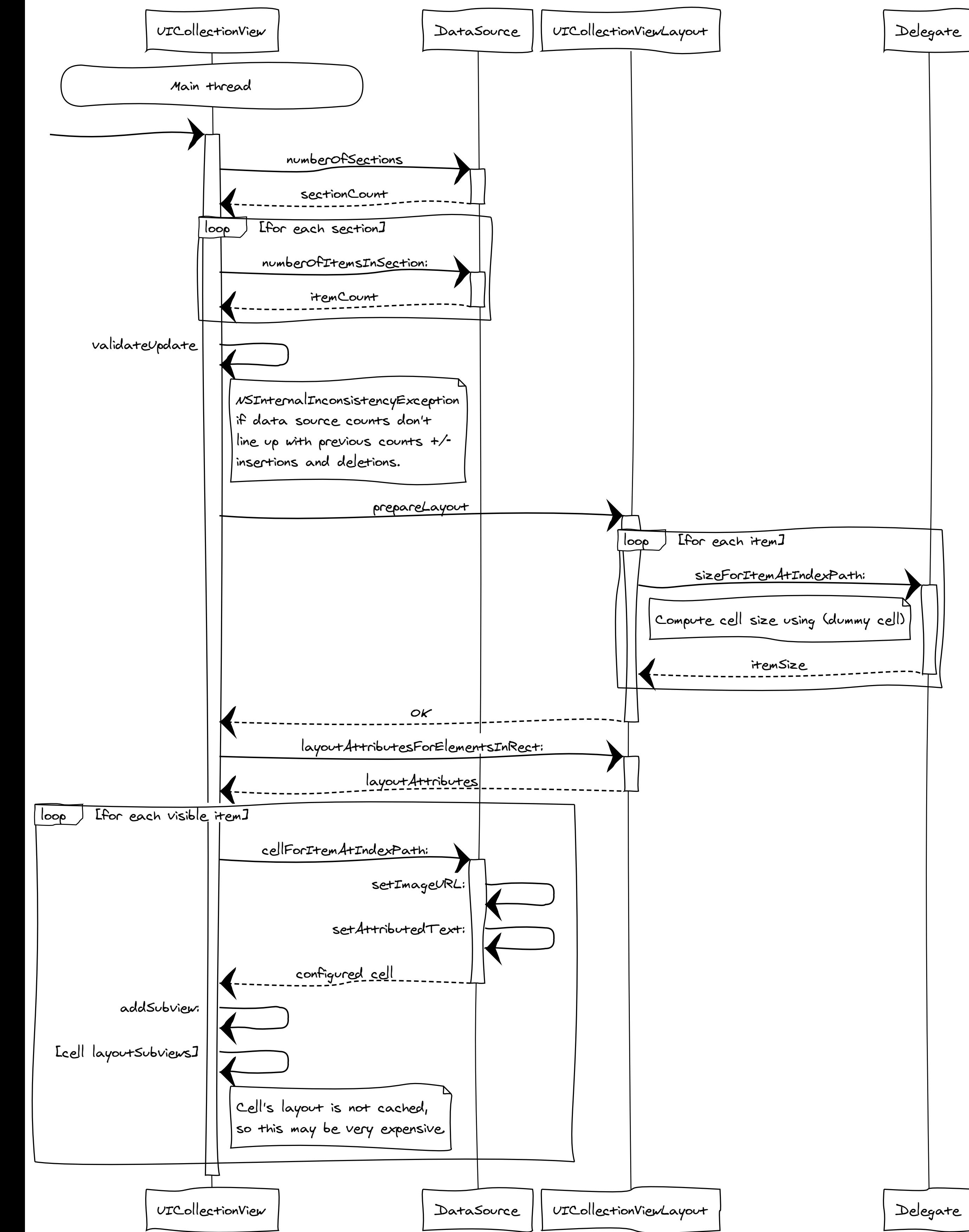

ASCollectionView: Loading Content

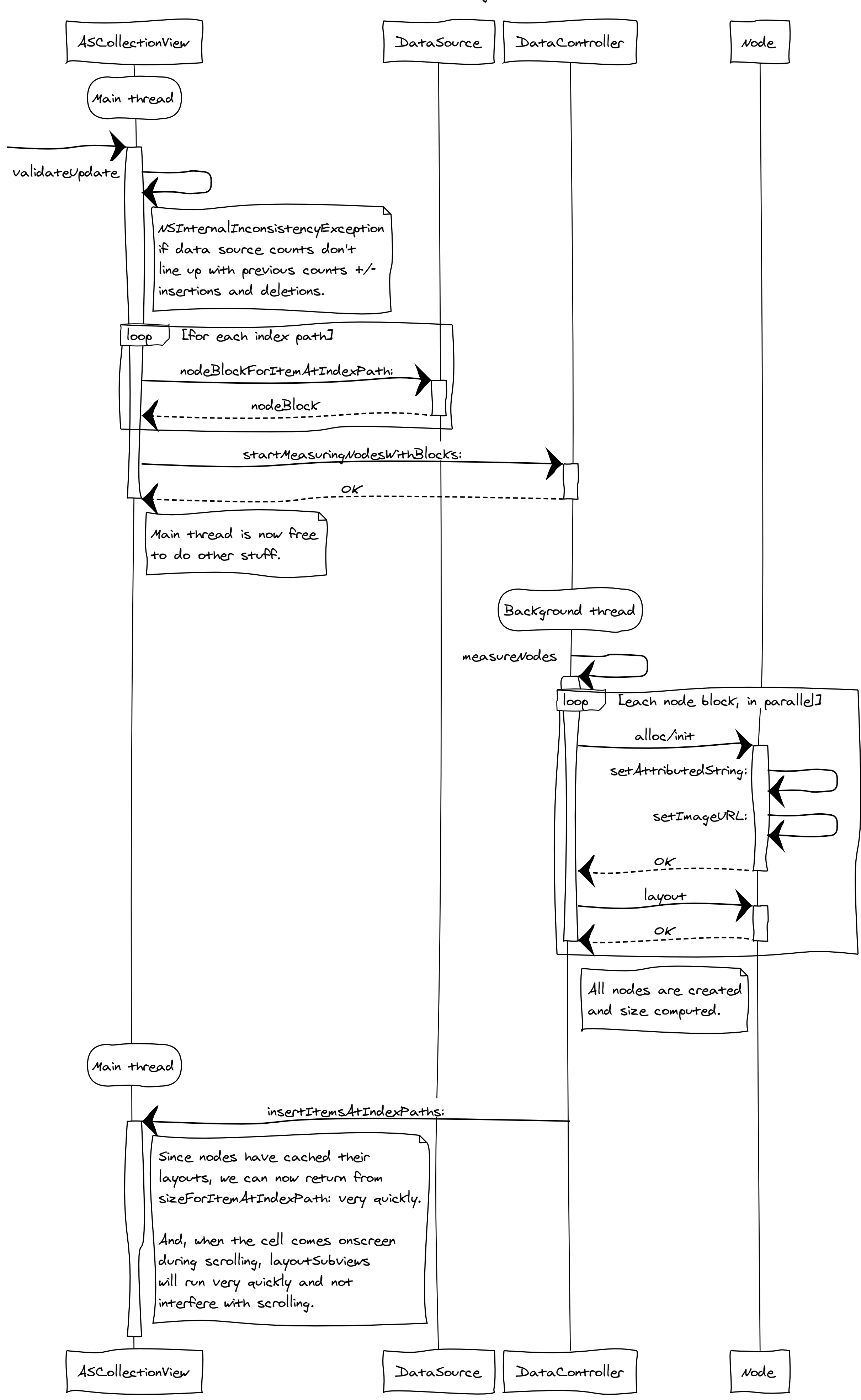

## Failure to Batch

![](_page_2_Figure_1.jpeg)

## Batching Success

![](_page_3_Figure_1.jpeg)